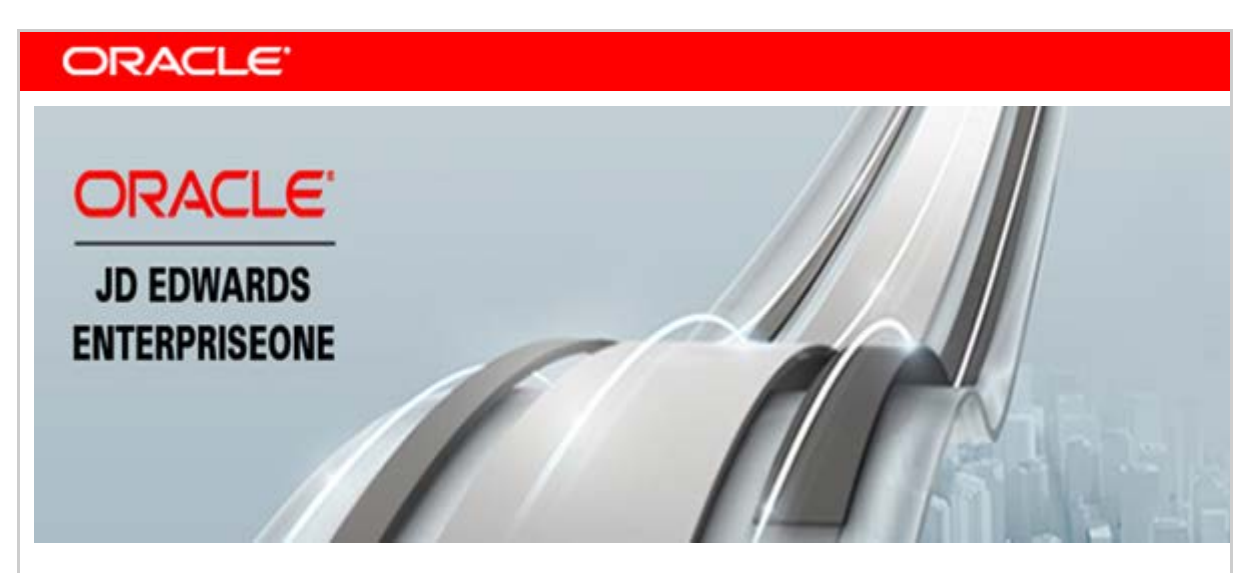

**June 3, 2016**

## **Announcing JD Edwards EnterpriseOne 9.2 in the Oracle Cloud**

Extending its commitment to JD Edwards EnterpriseOne applications, Oracle is announcing the availability of JD Edwards EnterpriseOne Release 9.2 in the Oracle Cloud. This enhanced deployment choice provides companies with additional tools to innovate in the digital economy and run their business their way.

## **JD Edwards EnterpriseOne Release 9.2 Now Available on the Oracle Cloud Marketplace**

Oracle previously [announced](http://www.oracle.com/us/products/applications/jd-edwards-world/ga-announcement-1-16-1-cloud-2875334.pdf) the availability of JD Edwards EnterpriseOne on the Oracle Cloud Marketplace. These cloud offerings include JD Edwards EnterpriseOne Trial Edition and JD Edwards EnterpriseOne Multitier. Both can be provisioned without incurring hardware capital cost.

The Oracle offering announced today makes available a multitier environment for JD Edwards EnterpriseOne Application Release 9.2. Oracle has also expanded the multitier offering to include Oracle BI Publisher to support One View Reporting and the Application Interface Services (AIS) Server to support mobility and IoT. The 9.2 multitier offering continues to include all the functionality and features of the previous Applications 9.1 offering including:

- An instance of Server Manager and a deployment server to fully manage, configure and patch JD Edwards EnterpriseOne.
- The option to leverage the Oracle Database Cloud Service for the JD Edwards database layer.

The JD Edwards EnterpriseOne Trial Edition enables customers to explore new functionality in JD Edwards EnterpriseOne Application Release 9.2, including new industry modules, One View Financial Statements, Internet of Things (IoT) Studio and Orchestrator, as well as mobile applications and user experience enhancements.

All JD Edwards cloud offerings are deployed into virtual compute environments that are provisioned on Oracle's Compute Cloud Service. Oracle's Compute Cloud Service offers self-service provisioning of network, compute, and storage resources, tested with

JD Edwards EnterpriseOne applications. With subscription-based pricing, predictable performance from an optimized hardware infrastructure, and highly secure data center operations, Compute Cloud Service provides a trusted Infrastructure as a Service (IaaS) solution to JD Edwards customers. This IaaS solution eliminates capital expenditures for hardware, releases internal resources to focus on initiatives that provide competitive advantage, and enhances the operational agility which creates business transformation.

The combination of Oracle's Compute Cloud Service and Database Cloud Service enables customers to quickly provision new instances of JD Edwards EnterpriseOne, resulting in reduced administration cost and increased agility.

Companies that rely on JD Edwards solutions for innovating in the digital economy benefit from an enhanced platform choice, operational control, and the ability to run JD Edwards with other Oracle solutions in a hybrid cloud model.

Oracle continues to lower the total cost of ownership (TCO) for customers with simple provisioning of JD Edwards EnterpriseOne in the Oracle Cloud. Customers have full control of their JD Edwards EnterpriseOne deployment options to meet their unique business requirements, to adopt new product capabilities, and to do so on their terms and their timelines.

Access the images for JD Edwards EnterpriseOne cloud deployments on the [Oracle Cloud](https://cloud.oracle.com/marketplace/faces/homeLinkPage?_adf.ctrl-state=gdj1r3c71_4)  [Marketplace.](https://cloud.oracle.com/marketplace/faces/homeLinkPage?_adf.ctrl-state=gdj1r3c71_4)

## **Supporting Resources**

- [Oracle's JD Edwards EnterpriseOne](http://www.oracle.com/us/products/applications/jd-edwards-enterpriseone/overview/index.html)
- [LearnJDE.com](https://apexapps.oracle.com/pls/apex/f?p=44785:141:::::P141_PAGE_ID,P141_SECTION_ID:343,2911)

Congratulations to the JD Edwards organization on this important announcement.

Sincerely,

Robert Monaton

Robert Monahan Vice President, Product Management Oracle's JD Edwards

**Hardware and Software** ORACLE **Engineered to Work Together** 

Copyright © 2016, Oracle and/or its affiliates.